# **edeposit.amqp.calibre**

*Release 1.2.0*

**Sep 27, 2017**

## **Contents**

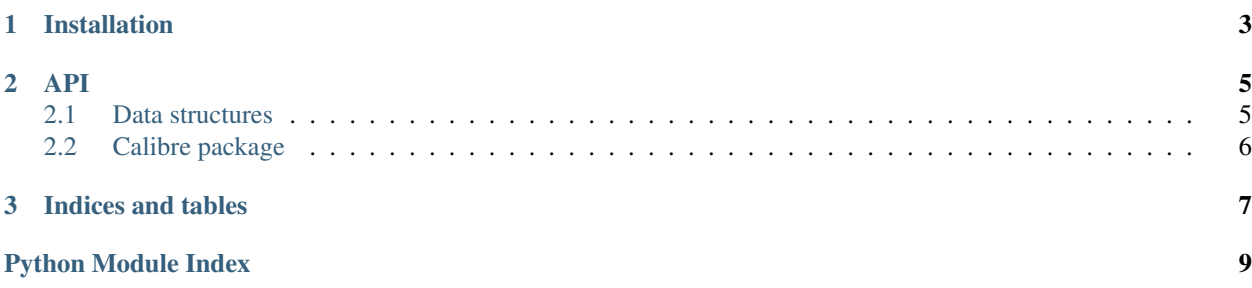

This module provides wrapper for [Calibre,](http://calibre-ebook.com) to access it's conversion functions using AMQP protocol.

Module provides only generic wrapper, not AMQP communication itself - that is handled by [Calibredaemon](https://github.com/edeposit/edeposit.amqp/blob/master/edeposit/amqp/calibreademon.py) from [edeposit.amqp](http://edeposit-amqp.readthedocs.org) project.

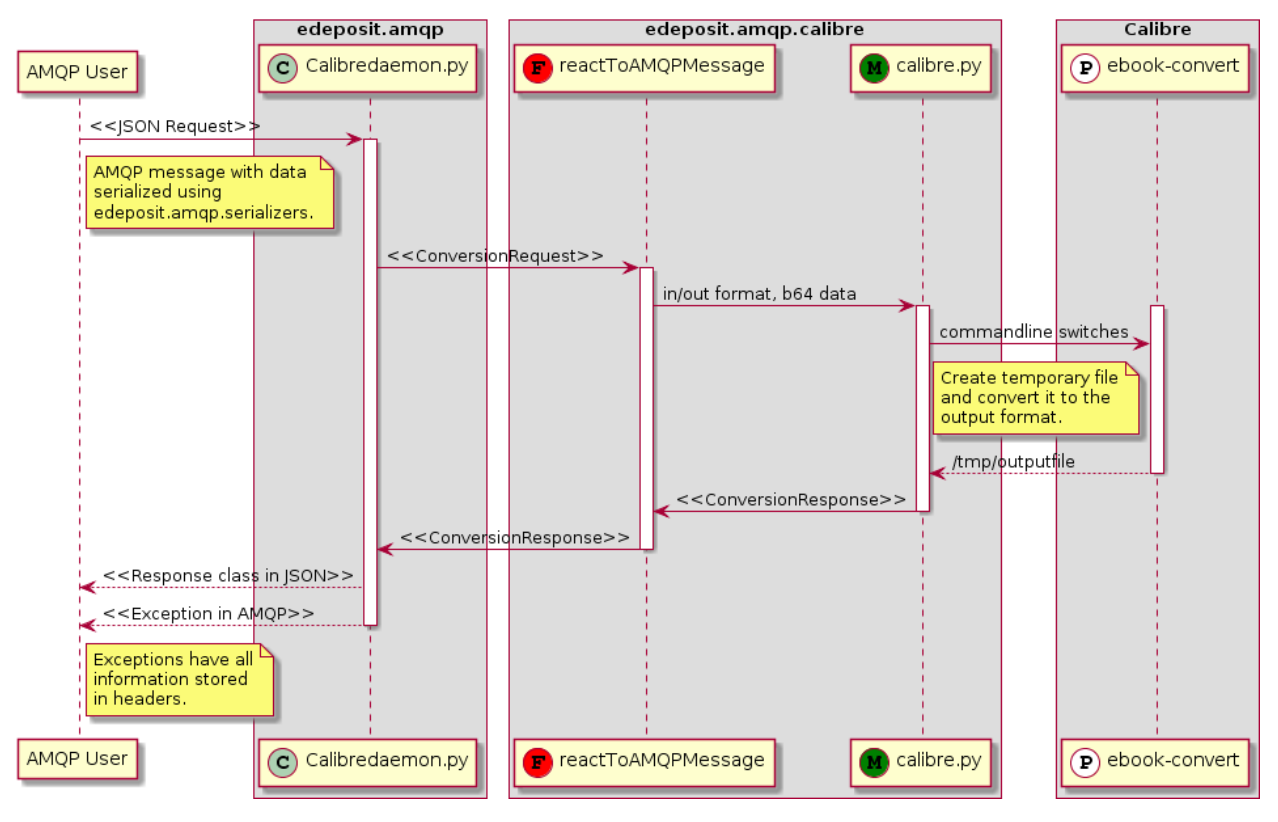

## CHAPTER 1

## Installation

<span id="page-6-0"></span>Module is hosted at GitHub:

• <https://github.com/edeposit/edeposit.amqp.calibre>

and can be installed using PIP:

pip install edeposit.amqp.calibre

## CHAPTER 2

#### API

### <span id="page-8-6"></span><span id="page-8-1"></span><span id="page-8-0"></span>**Data structures**

<span id="page-8-2"></span>edeposit.amqp.calibre.structures.INPUT\_FORMATS=['cbz','cbr','cbc','chm','djvu','docx','epub','fb2','html List of available input formats.

<span id="page-8-3"></span>edeposit.amqp.calibre.structures. OUTPUT\_FORMATS = ['azw3', 'epub', 'fb2', 'oeb', 'lit', 'lrf', 'mobi', 'htmlz', 'pd List of available output formats.

<span id="page-8-4"></span>class edeposit.amqp.calibre.structures.**ConversionRequest**(*input\_format*, *out-*

*put\_format*, *b64\_data*)

This structure specifies details of AMQP message, which is passed to reactToAMQPMessage() as request for conversion.

#### **Parameters**

- **input\_format**  $(str)$  $(str)$  $(str)$  See *[INPUT\\_FORMATS](#page-8-2)* for list of valid input formats
- **output\_format**  $(s \text{tr})$  See *[OUTPUT\\_FORMATS](#page-8-3)* for list of valid output formats.
- **b64\_data** (base64 str) [base64](https://docs.python.org/2.7/library/base64.html#module-base64) encoded file.

Raises ValueError – if invalid input/output format is provided.

Create new instance of ConversionRequest(input\_format, output\_format, b64\_data)

<span id="page-8-5"></span>class edeposit.amqp.calibre.structures.**ConversionResponse**

Structure is returned as response from reactToAMQPMessage(), when the file is converted.

#### Parameters

- **type** ([str](https://docs.python.org/2.7/library/functions.html#str)) See [OUTPUT\\_FORMATS](#page-8-3) for details.
- **b64\_data** (base64 str) [base64](https://docs.python.org/2.7/library/base64.html#module-base64) encoded converted data.
- **protocol** ([str](https://docs.python.org/2.7/library/functions.html#str)) Protocol of the conversion.

Create new instance of ConversionResponse(format, b64\_data, protocol)

### <span id="page-9-2"></span><span id="page-9-0"></span>**Calibre package**

AMQP communication wrapper for calibre's ebook-convert program.

edeposit.amqp.calibre.**reactToAMQPMessage**(*message*, *UUID*)

React to given (AMQP) message. *message* is usually expected to be collections. namedtuple() structure filled with all necessary data.

#### **Parameters**

- **message** (\*Request class) only [ConversionRequest](#page-8-4) class is supported right now
- **UUID**  $(str)$  $(str)$  $(str)$  unique ID of received message

Returns response filled with data about conversion and converted file.

Return type *[ConversionResponse](#page-8-5)*

Raises ValueError – if bad type of *message* structure is given.

#### **Lowlevel access**

It is possible to access module directly, by calling python functions to convert data. If you are interested in this way of accessing functuions, please look at:

#### <span id="page-9-1"></span>**Calibre convertor**

Lowlevel conversion API for calibre's ebook-convert.

edeposit.amqp.calibre.calibre.**convert**(*input\_format*, *output\_format*, *b64\_data*) Convert *b64\_data* fron *input\_format* to *output\_format*.

#### Parameters

- **input\_format** ([str](https://docs.python.org/2.7/library/functions.html#str)) Specification of input format (pdf/epub/whatever), see INPUT\_FORMATS for list.
- **output\_format** ([str](https://docs.python.org/2.7/library/functions.html#str)) Specification of output format (pdf/epub/..), see OUTPUT\_FORMATS for list.
- **b64\_data** ([str](https://docs.python.org/2.7/library/functions.html#str)) Base64 encoded data.

Returns *namedtuple* structure with information about output format, data (b64\_data) and protocol from conversion. Structure is defined in [ConversionResponse](#page-8-5).

#### Return type *ConversionResponse*

#### Raises

- AssertionError When bad arguments are handed over.
- UserWarning When conversion failed.

## CHAPTER 3

Indices and tables

- <span id="page-10-0"></span>• genindex
- modindex
- search

## Python Module Index

<span id="page-12-0"></span>e

edeposit.amqp.calibre, [6](#page-9-0) edeposit.amqp.calibre.calibre, [6](#page-9-1) edeposit.amqp.calibre.structures, [5](#page-8-1)

## Index

## C

ConversionRequest (class in edeposit.amqp.calibre.structures), [5](#page-8-6) ConversionResponse (class in edeposit.amqp.calibre.structures), [5](#page-8-6) convert() (in module edeposit.amqp.calibre.calibre), [6](#page-9-2)

## E

edeposit.amqp.calibre (module), [6](#page-9-2) edeposit.amqp.calibre.calibre (module), [6](#page-9-2) edeposit.amqp.calibre.structures (module), [5](#page-8-6)

### I

INPUT\_FORMATS (in module edeposit.amqp.calibre.structures), [5](#page-8-6)

## O

OUTPUT\_FORMATS (in module edeposit.amqp.calibre.structures), [5](#page-8-6)

## R

reactToAMQPMessage() (in module edeposit.amqp.calibre), [6](#page-9-2)